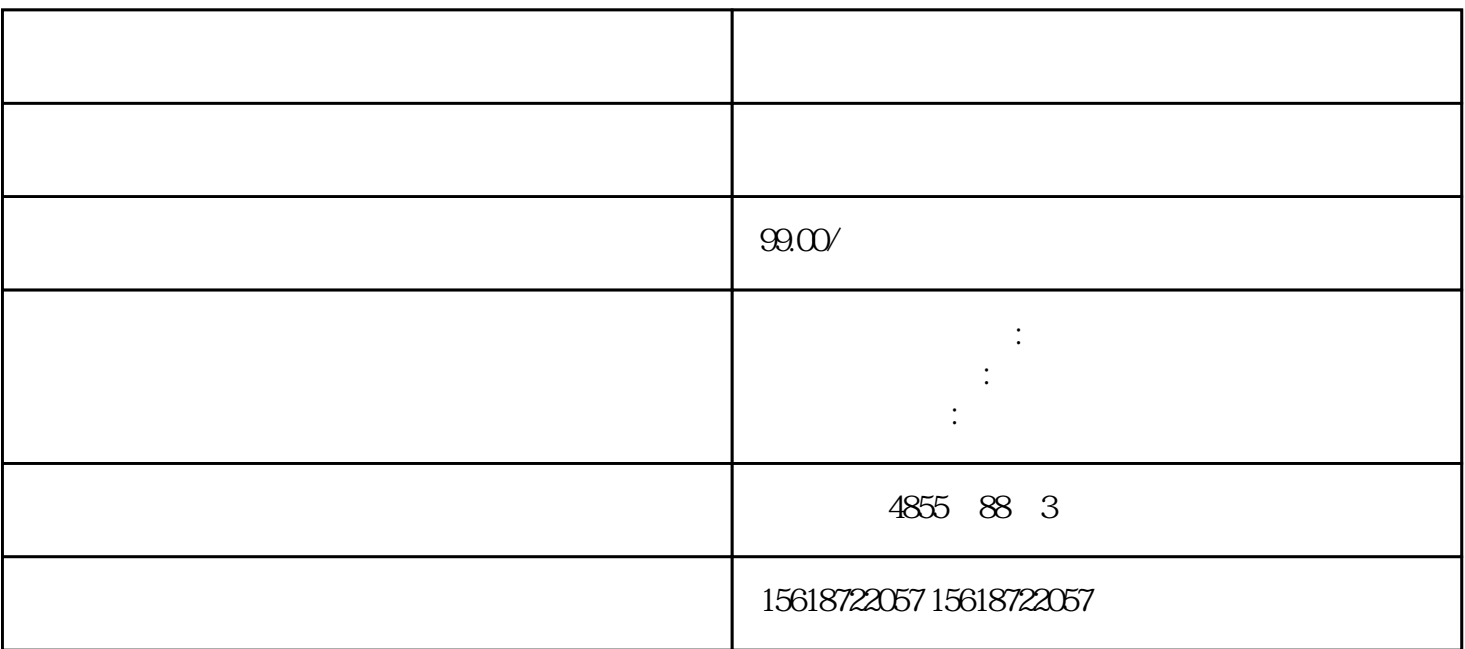

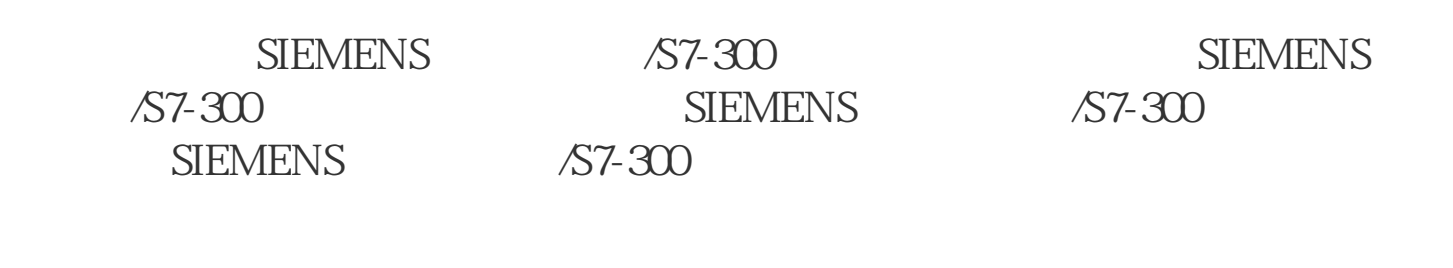

 $1\quad$ 

 $3<sub>5</sub>$ 

 $4<sub>1</sub>$ 

 $5<sub>6</sub>$ 

 $2<sub>1</sub>$ 

 $\text{STEP 7}$   $\text{``}$   $\text{''}$   $\text{''}$ 

CPU/ PG/PC

 ${\rm STEP\,7}$   $*$ 

 $1.$ 

 $*$ 

2. The contract of the contract of the contract of the contract of the contract of the contract of the contract of the contract of the contract of the contract of the contract of the contract of the contract of the contrac

3. " " (Functions) " \* " (Firmware update)

4. **a a a a a a a a i (Firmware update) a a i (Browse)**  $\ddot{x}$ 

5.  $\ast$ 

6<sup>\*</sup> \* " (Run update)

 $\begin{tabular}{lcccccc} SIEMENTS & & & & S7-300 & & & SIEME\\ NS & & & & & S7-300 & & & & & \\ & & & & & S7-300 & & & & & & \\ \end{tabular}$ SIEMENS SIEMENS /S7-300

" \* \* (Run firmware after update)

 $CPU$ 

 $*$ 

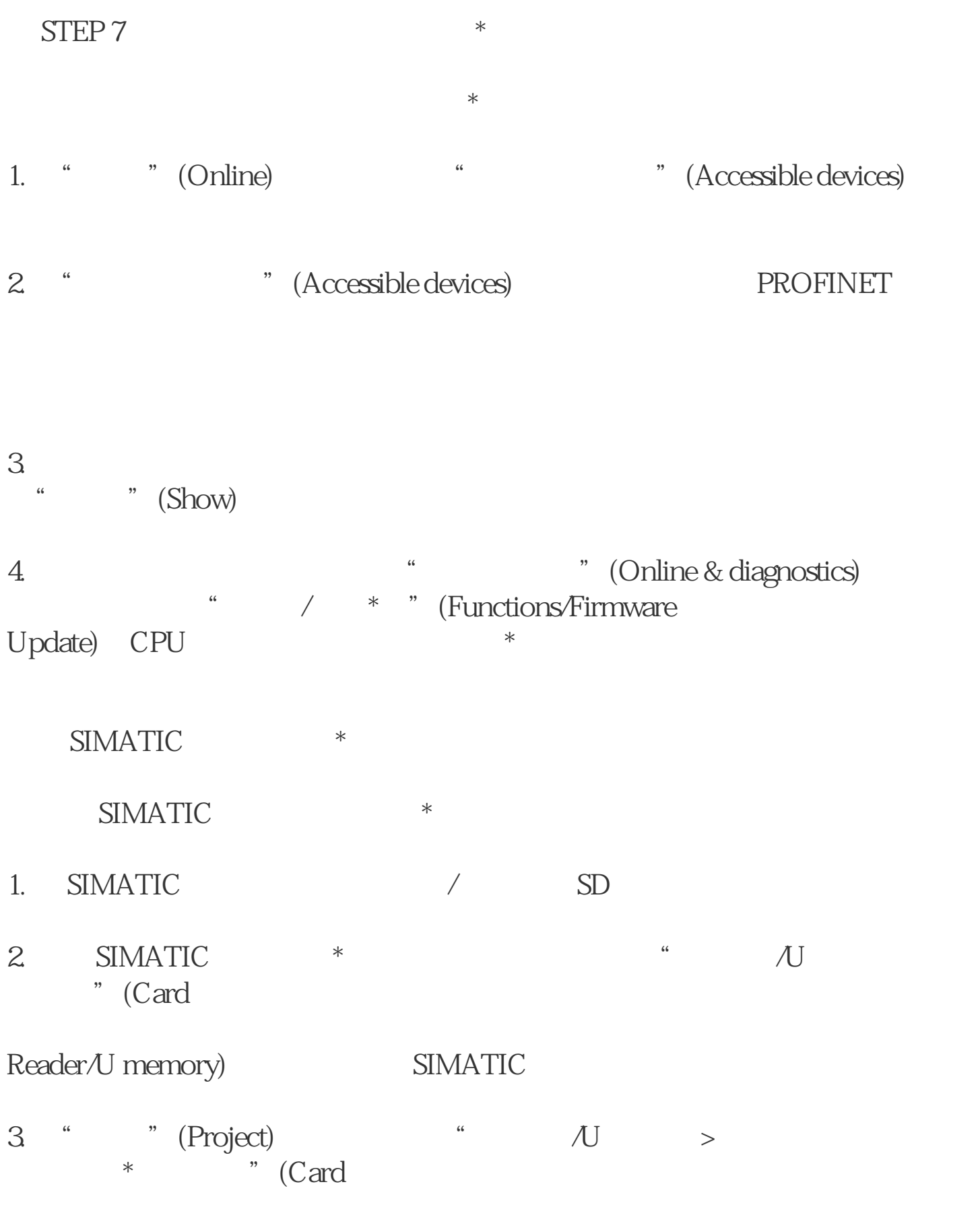

 $Reader/U$  memory >  $C$  reate firmware update memory card)

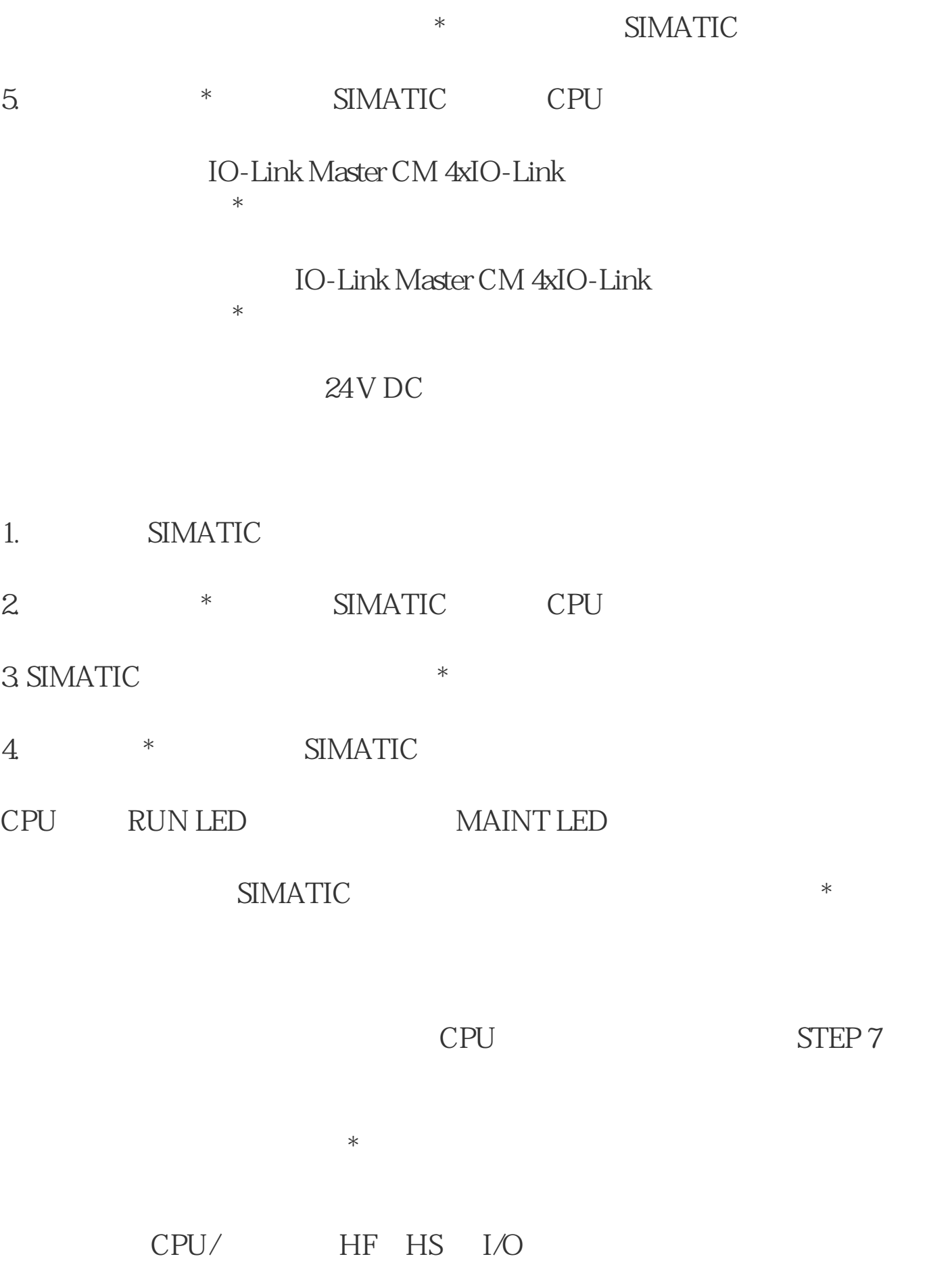

 $I/O$  / CPU/ I/O  $\sqrt{2\pi}$ ET 200SP CPU  $CPU$ CPU STARTUP RUN STOP

 $\overline{\phantom{a}}$ 

BusAdapter CM DP

BusAdapter CM DP CPU